SDK software Development KR

Dashboard > SDK - Software Development Kit - v.1.0 > … > Área do Desenvolvimento > Projetos > Tools > Tools Library > Metadados > Templates > CRUD Master Detail

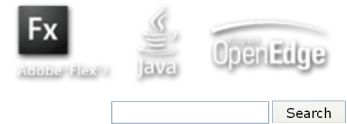

Log In

 **Home** Específicos Flex Getting Started Java Processo Datasul Progress Tools Trilhas User

## SDK - Software Development Kit - v.1.0

## **CRUD Master Detail**

Added by Raphael Luiz Nascimento, last edited by Raphael Luiz Nascimento on Mai 12, 2009 (view change)

## Labels

<u>metadados</u><br>O CRUD Master Detail é um template de formulário que leva o nome de suas operações básicas: Create, Retrieve, Update e Delete, ou seja, inclusão, pesquisa, alteração e exclusão tanto para entidades simples quanto para entidades Pai x Filho.

O CRUD possui as seguintes telas:

## Tela de Filtro:

 **Page Operations Browse Space** 

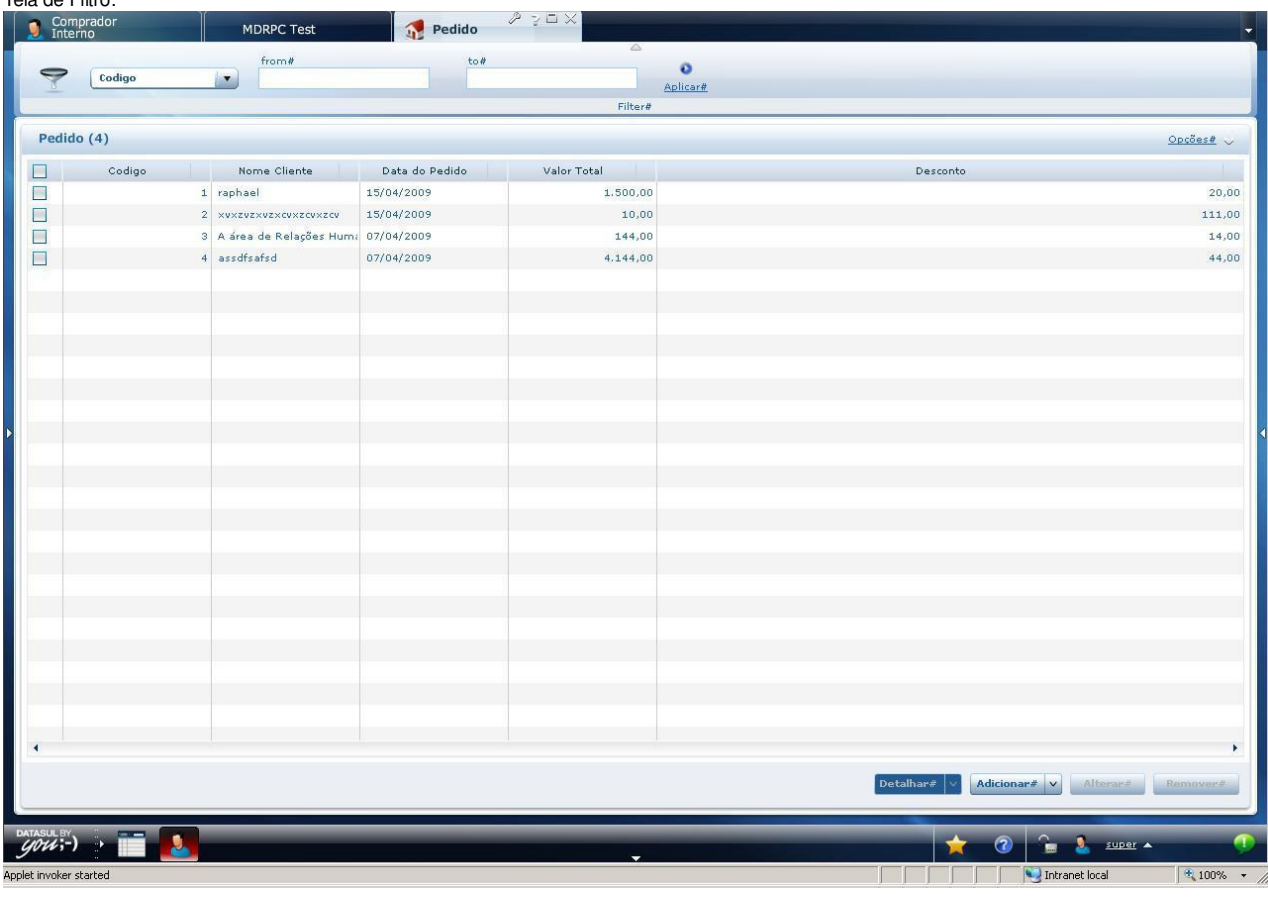

Tela de Edição:

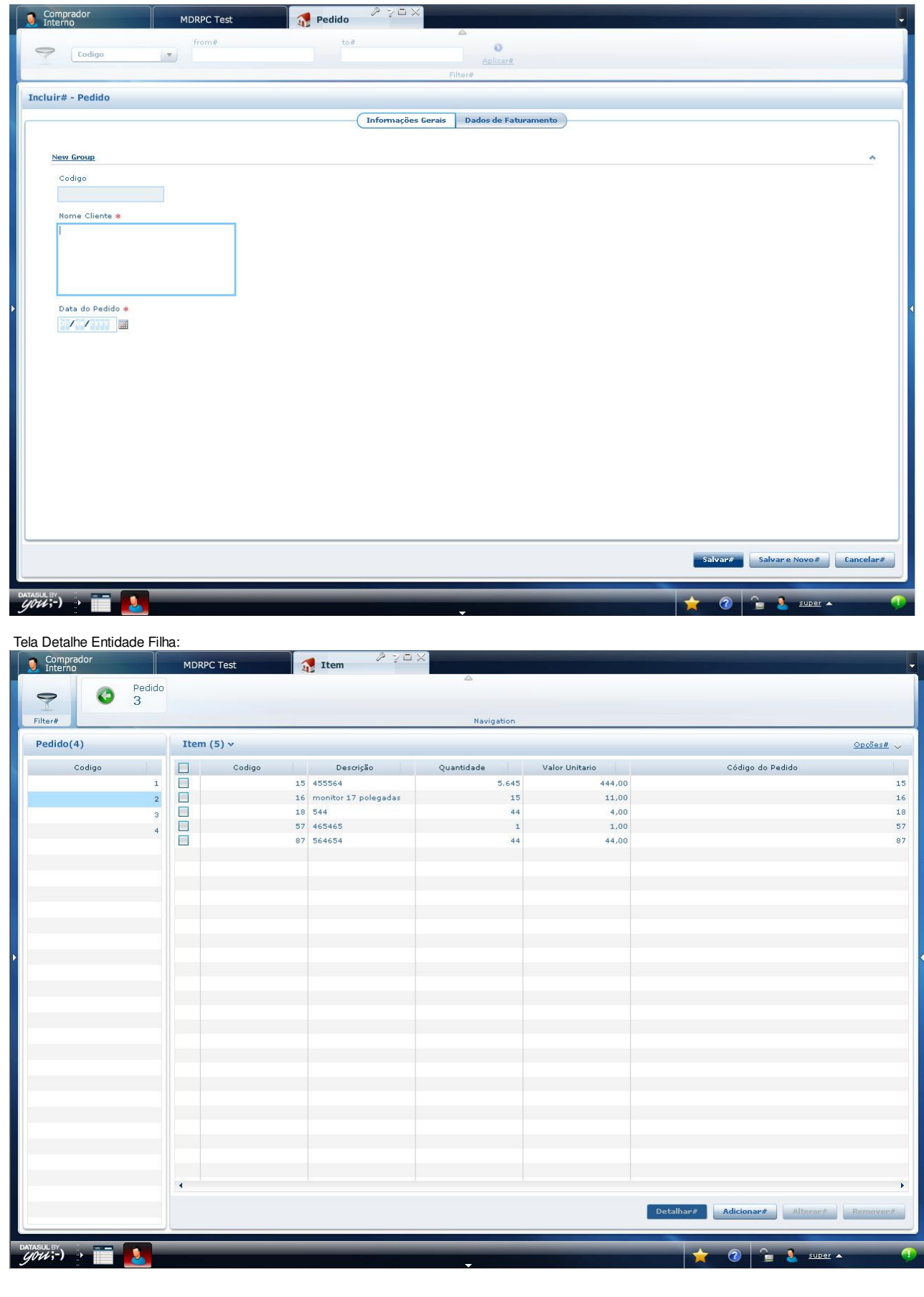

**Add Comment** 

Powered by Atlassian Confluence 2.8.0, the Enterprise Wiki. Bug/feature request - Atlassian news - Contact administrators